### 1-4 Open Topic-2

template copied from https://github.com/hengxin with MIT License

## 谢乃容

jujianai@hotmail.com

2017 年 10 月 30 日

# problem A

simulate the following using "if..then..(without else)" and "goto"

- (A) (A.1) if..then..else
	- (A.2) while
	- (A.3) do..while
	- (A.4) repeat..until

### if..then..else

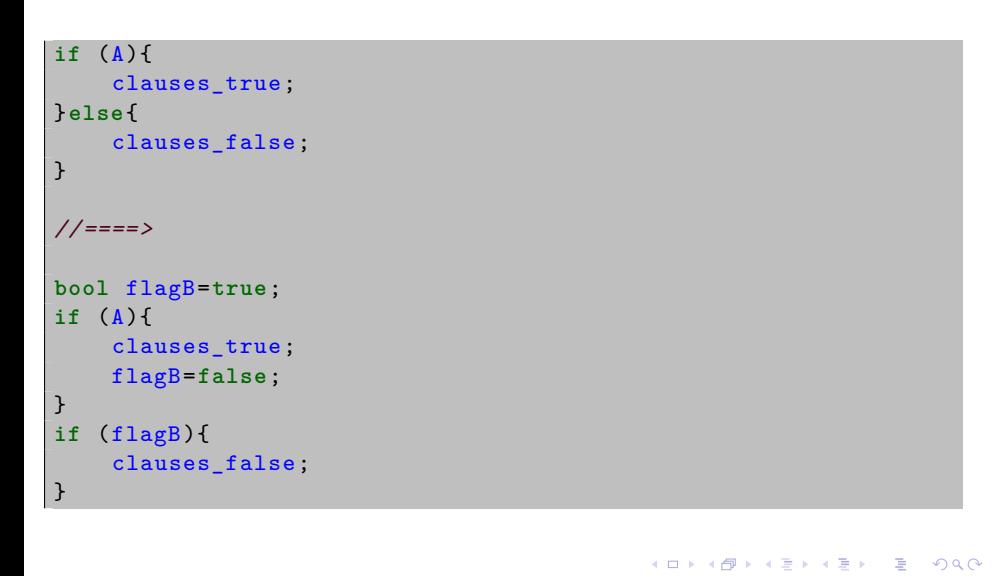

### while

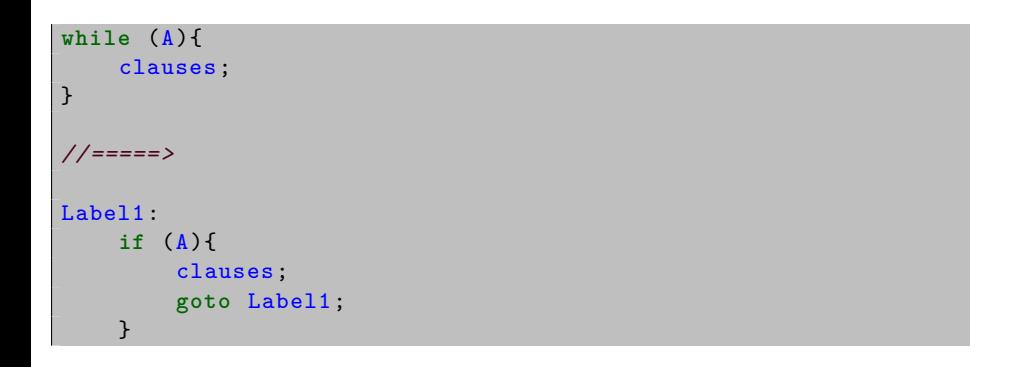

# do..while

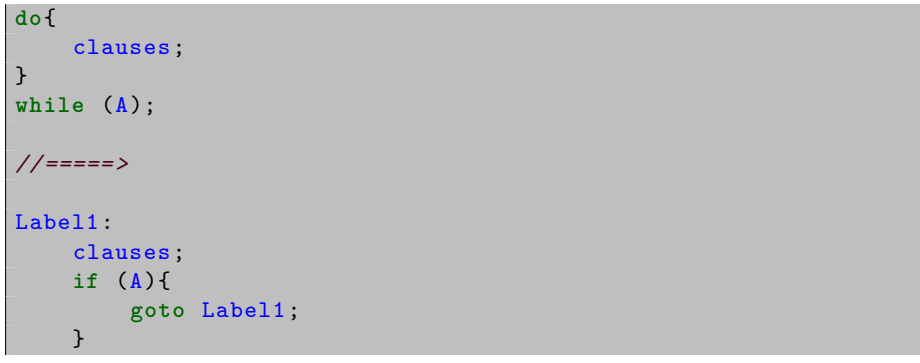

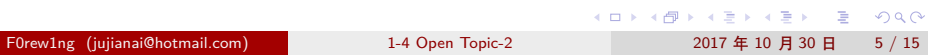

## repeat..until

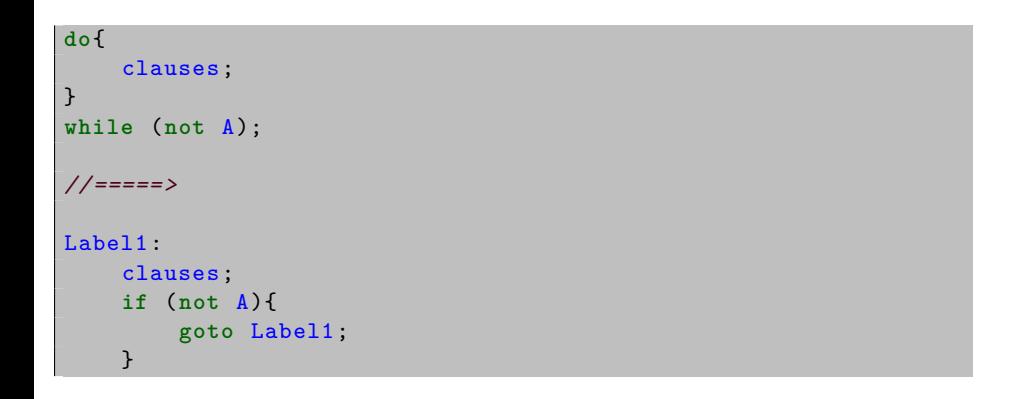

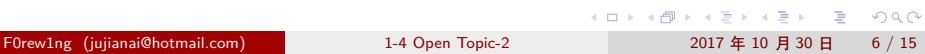

## problem B

simulate the following using "if..then.." and "goto"

- (B) do the following  $N-1$  times:
	- (B.1) point to the first element;
	- $(B.2)$  do the following  $N-1$  times:
		- (B.2.1) compare the element pointed to with the next element;
		- (B.2.2) if the compared elements are in the wrong order, exchange them;
		- (B.2.3) point to the next element.

### initialize-head

#### **#include** <cstdio >

```
using namespace std;
int input();
int output();
int sort(int *arr,int tot);
int exchange(int *a,int *b);
int sequence [100000]={},n=0;
```
### initialize-main

#### **int** main()  $\vert$  { input(); sort(sequence ,n); output(); **return** 0; }

## initialize-input

```
int input()
\overline{\mathcal{A}}scanf("%d",&n);
     for (int i=0;i<n;++i)
     {
          scanf("%d", & sequence[i]);
     }
     return 0;
}
```
## initialize-output

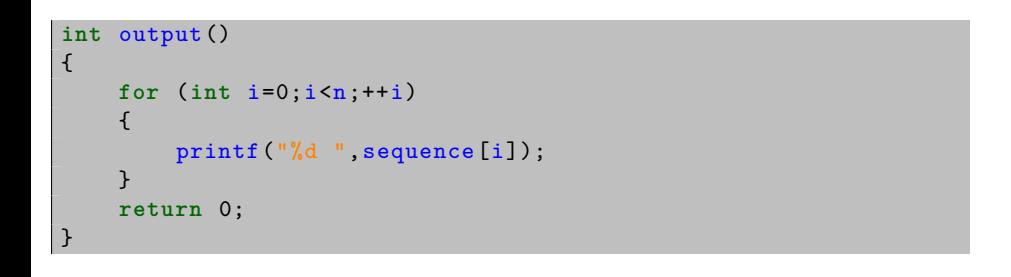

# initialize-exchange

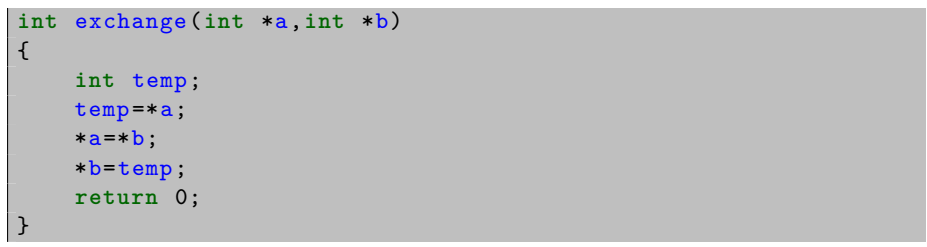

## bubble-sort-original

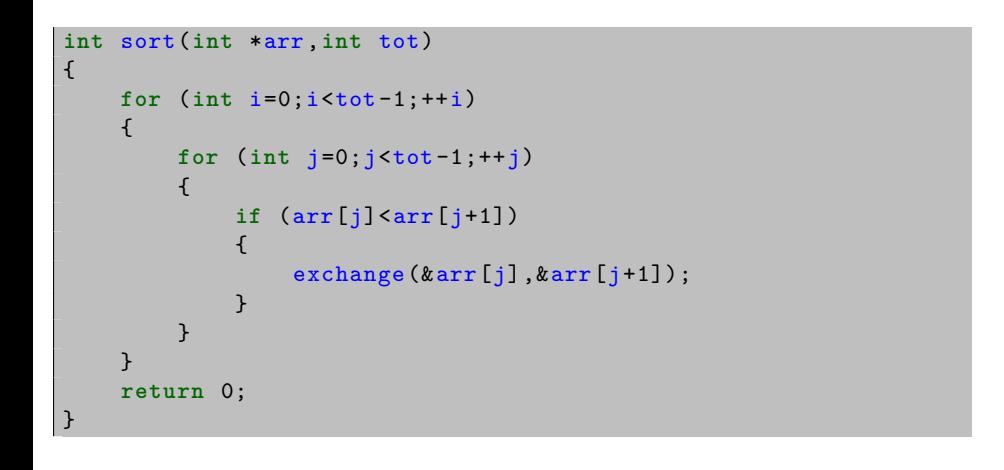

## original-to-simulated

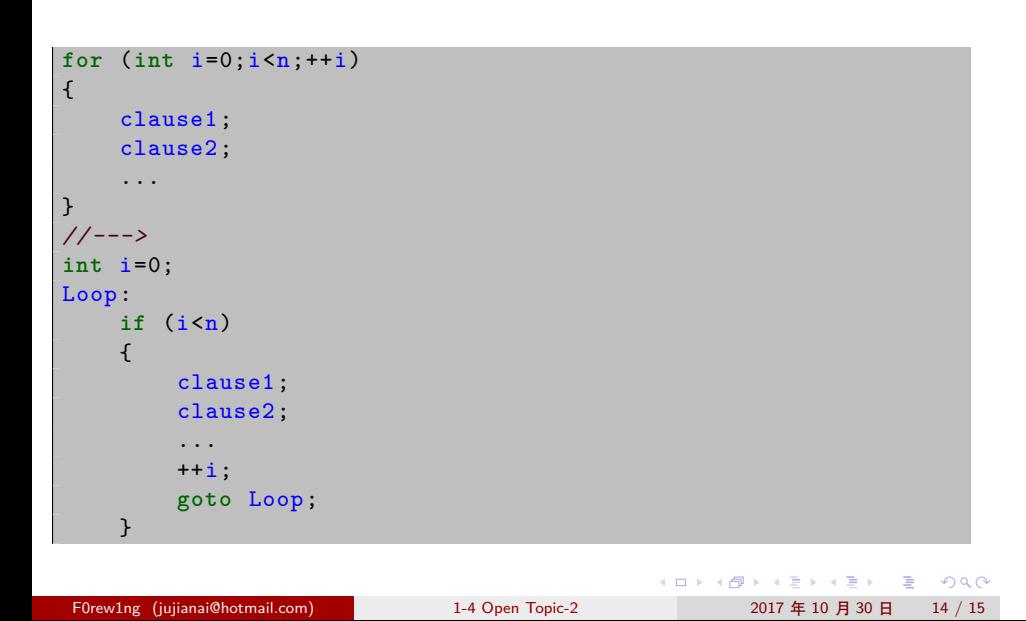

### bubble-sort-simulated

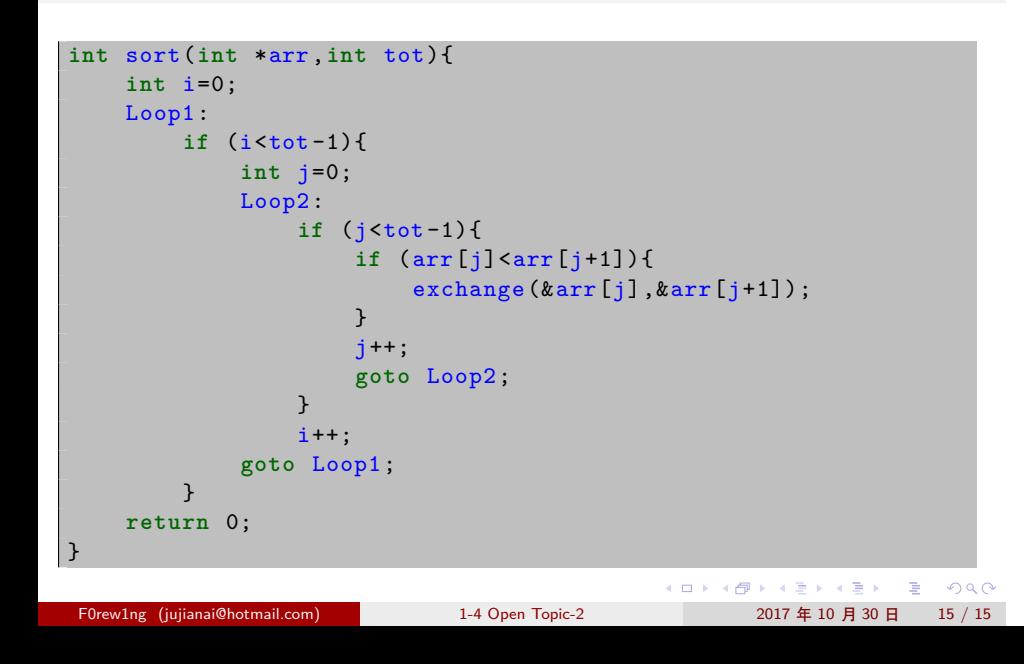

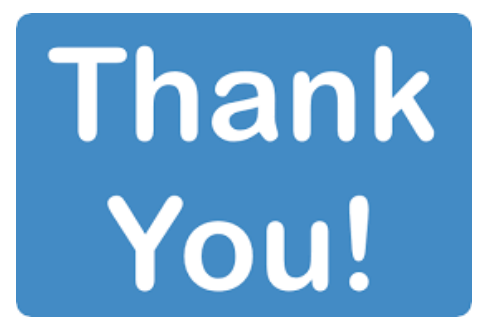